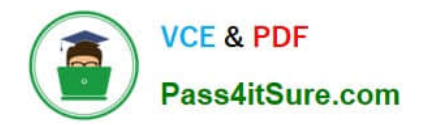

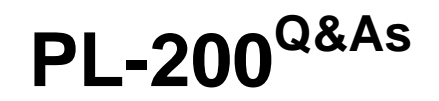

Microsoft Power Platform Functional Consultant

# **Pass Microsoft PL-200 Exam with 100% Guarantee**

Free Download Real Questions & Answers **PDF** and **VCE** file from:

**https://www.pass4itsure.com/pl-200.html**

100% Passing Guarantee 100% Money Back Assurance

Following Questions and Answers are all new published by Microsoft Official Exam Center

**C** Instant Download After Purchase

- **83 100% Money Back Guarantee**
- 365 Days Free Update
- 800,000+ Satisfied Customers

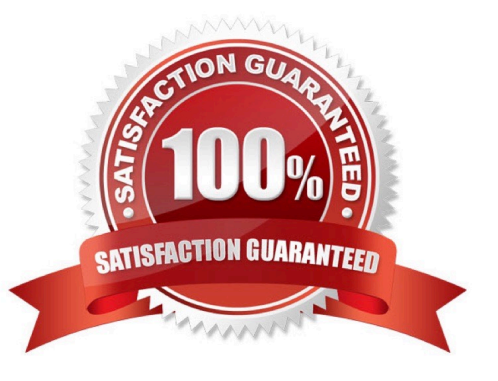

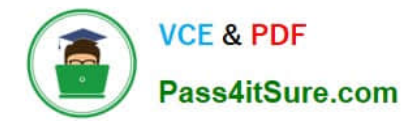

#### **QUESTION 1**

#### HOTSPOT

A company has a sales application that is supported by an Azure SQL database. You are developing a Power Apps app for use by customer service agents.

The app must reference customer data from the sales application. Data in the sales application is constantly changing and must not be replicated in Microsoft Dataverse

Some customer data is considered sensitive. You must protect data for specific fields when users view data in the app.

You need to configure table creation for the app.

How should you configure the app? To answer, select the appropriate options in the answer area.

NOTE: Each correct selection is worth one point

Hot Area:

#### **Requirement**

Dataverse table type to create for the referenced customer data.

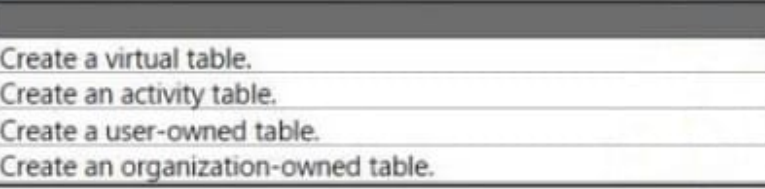

**Action** 

Protect sensitive customer data for specific fields.

Create an alternate key. Create a secured column. Implement input method editor (IME) mode. Set the value of the visible property of the fields to false.

Correct Answer:

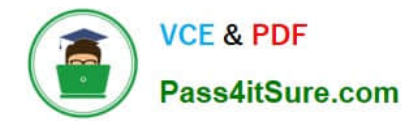

#### **Requirement**

**Action** 

Dataverse table type to create for the referenced customer data.

Create a virtual table. Create an activity table. Create a user-owned table. Create an organization-owned table.

Protect sensitive customer data for specific fields.

Create an alternate key. Create a secured column. Implement input method editor (IME) mode. Set the value of the visible property of the fields to false.

#### **QUESTION 2**

You need to set up the new service request completion process.

Which two components should you include in the solution? Each correct answer presents a complete solution.

NOTE: Each correct selection is worth one point.

- A. connection reference
- B. business process flow
- C. Power Automate flow
- D. connection

Correct Answer: AC

Reference: https://docs.microsoft.com/en-us/power-apps/maker/data-platform/createconnection-reference

#### **QUESTION 3**

#### HOTSPOT

You implement an editable grid for the Account entity.

The business team provides the following list of features that they would like you to implement:

1.

Group by or sort columns in the current view.

2.

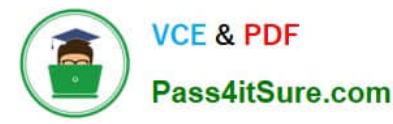

Configure a business rule to show an error message.

3.

Edit values in calculated fields.

4.

Edit the Address composite field.

5.

Use the editable grid on mobile phones.

Which actions can you perform? To answer, select the appropriate options in the answer area.

NOTE: Each correct selection is worth one point.

Hot Area:

## **Answer Area**

## Action

## Can be performed?

Group by or sort columns in the current view.

Configure a business rule to show an error message.

**Edit values in calculated fields** 

Edit the Address composite field.

Use the editable grid on mobile phones.

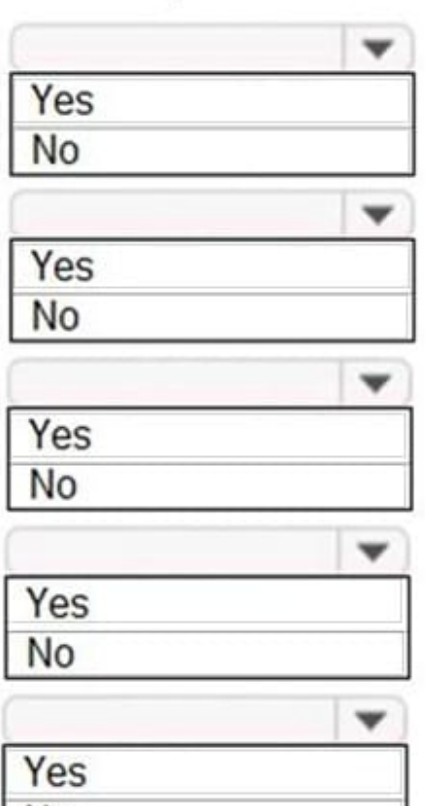

**No** 

Correct Answer:

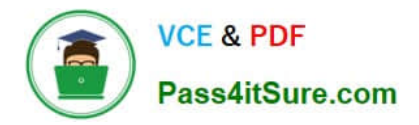

## **Answer Area**

## Action

Group by or sort columns in the current view.

Configure a business rule to show an error message.

Edit values in calculated fields.

Edit the Address composite field.

Use the editable grid on mobile phones.

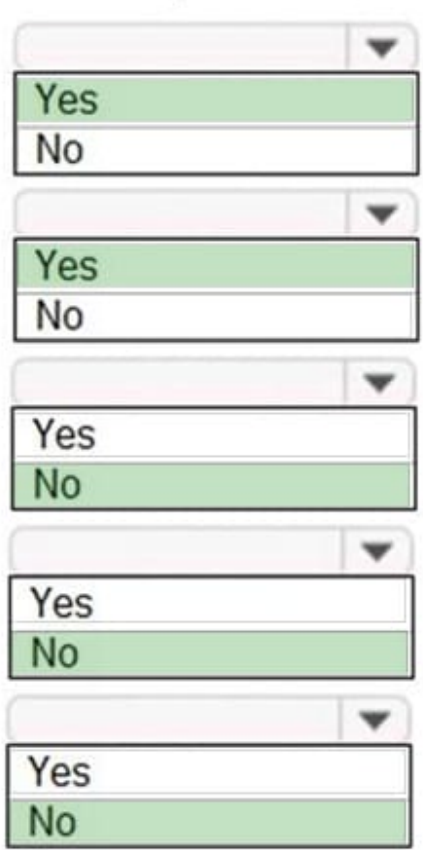

Can be performed?

Reference: https://docs.microsoft.com/en-us/dynamics365/customerengagement/on-premises/customize/make-gridslists-editable-custom-control

### **QUESTION 4**

#### **HOTSPOT**

You are designing the organization structure for a company that has 5,000 users.

You need to configure security roles for the company while minimizing administrative effort.

What should you do? To answer, select the appropriate options in the answer area.

NOTE: Each correct selection is worth one point.

Hot Area:

Assign the security role to the default business unit team. Assign the security role individually to each user in the business unit. Create a new team, add the business unit users, and then assign the security role to the team.

### Requirement

Ensure an individual can see records in their current business unit and a child business unit.

Grant the user a security role from the child business unit. Grant the user the Parent: Child Business Units security permission. Grant the user a security role from the root business unit.

Correct Answer:

### Requirement

Apply a security role to everyone in a business unit.

**Action** 

**Action** 

#### Requirement

Apply a security role to everyone in a business unit.

Requirement

Assign the security role to the default business unit team.

Assign the security role individually to each user in the business unit.

Create a new team, add the business unit users, and then assign the security role to the team.

Ensure an individual can see records in their current business unit and a child business unit.

Grant the user a security role from the child business unit. Grant the user the Parent: Child Business Units security permission. Grant the user a security role from the root business unit.

#### **QUESTION 5**

HOTSPOT

You need to design the guest check-in solution.

Which technologies should you use? To answer, select the appropriate options in the answer area.

NOTE: Each correct selection is worth one point.

Hot Area:

**Action** 

**Action** 

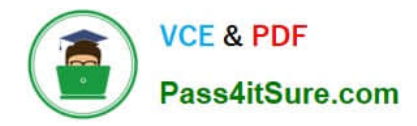

## **Requirement**

## Develop the base check-in solution.

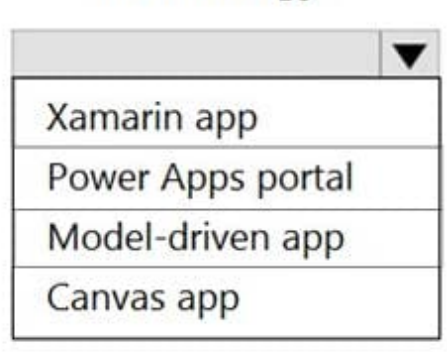

**Technology** 

Access the check-in solution on the check-in devices.

# Traditional desktop application Web browser Power Apps mobile app Dynamics 365 for phones and tablets

Correct Answer:

## Requirement

## **Technology**

Develop the base check-in solution.

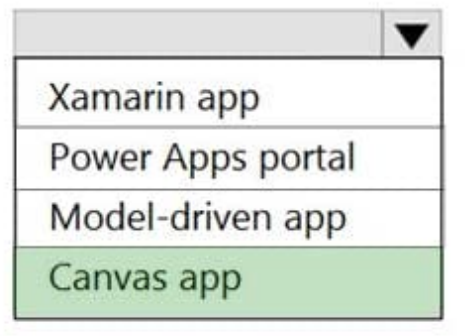

Access the check-in solution on the check-in devices.

Traditional desktop application Web browser Power Apps mobile app

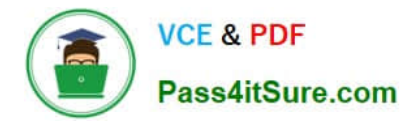

[Latest PL-200 Dumps](https://www.pass4itsure.com/pl-200.html) [PL-200 VCE Dumps](https://www.pass4itsure.com/pl-200.html) [PL-200 Exam Questions](https://www.pass4itsure.com/pl-200.html)